## Datentypen

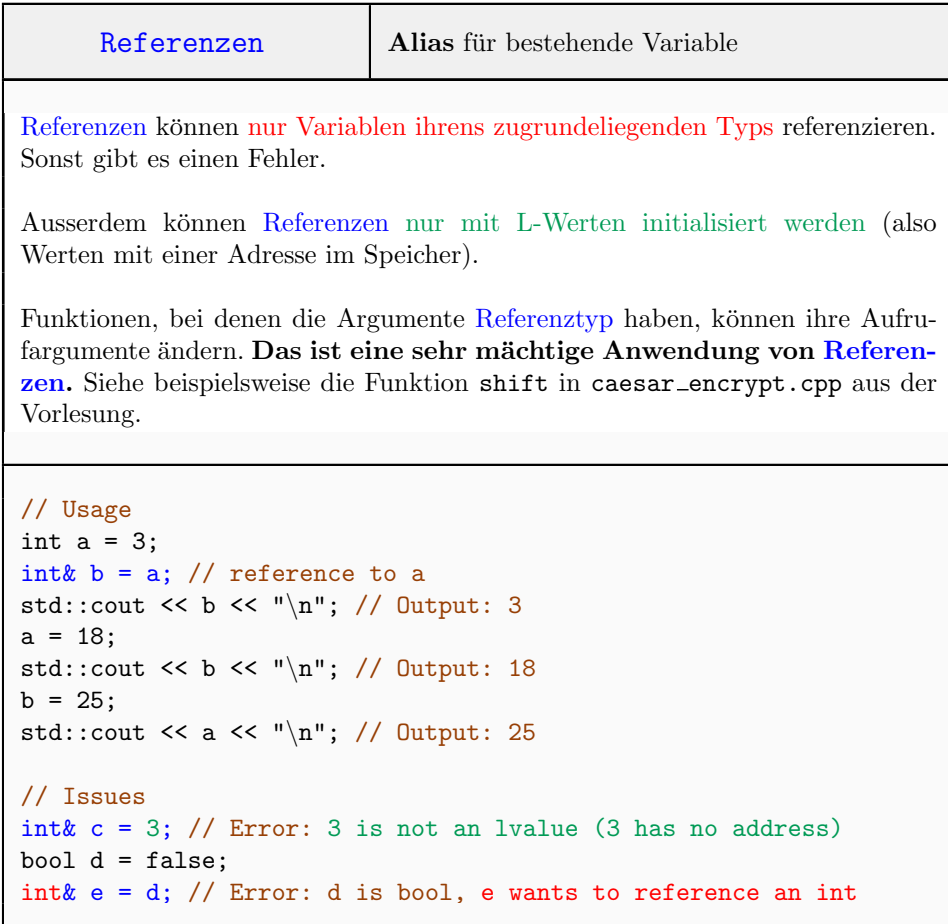

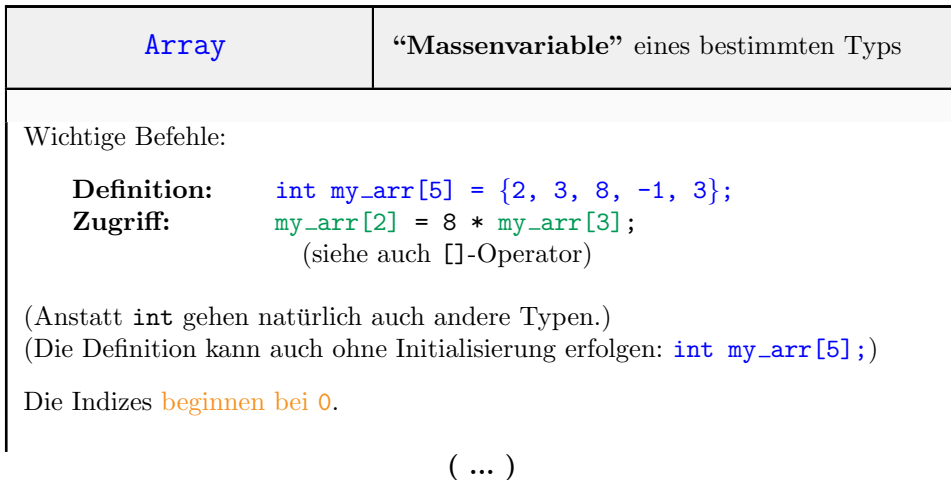

( ... )

Der Programmierer muss selber sicherstellen, dass die Indizes nicht über den Array hinausgehen.

Zuweisungen (ausser Initialisierung), Vergleiche, etc. müssen elementweise erfolgen.

Die Länge des Arrays muss zum Kompilierzeitpunkt eindeutig bestimmbar sein. (z.B. Literal oder const-Variable, die mittels Literal eingelesen wurde, etc.)

```
float a[10];
for (int i = 0; i < 10; ++i)
    a[i] = i; // a becomes \{0 \ 1 \ 2 \ ... \ 9\}float b[10] = \{2, 3, 4, 5, 6, 7, 8, 9, 10, 11\};a = b; // NOT valid: array-copying is forbidden
       // (should copy element-wise).
```
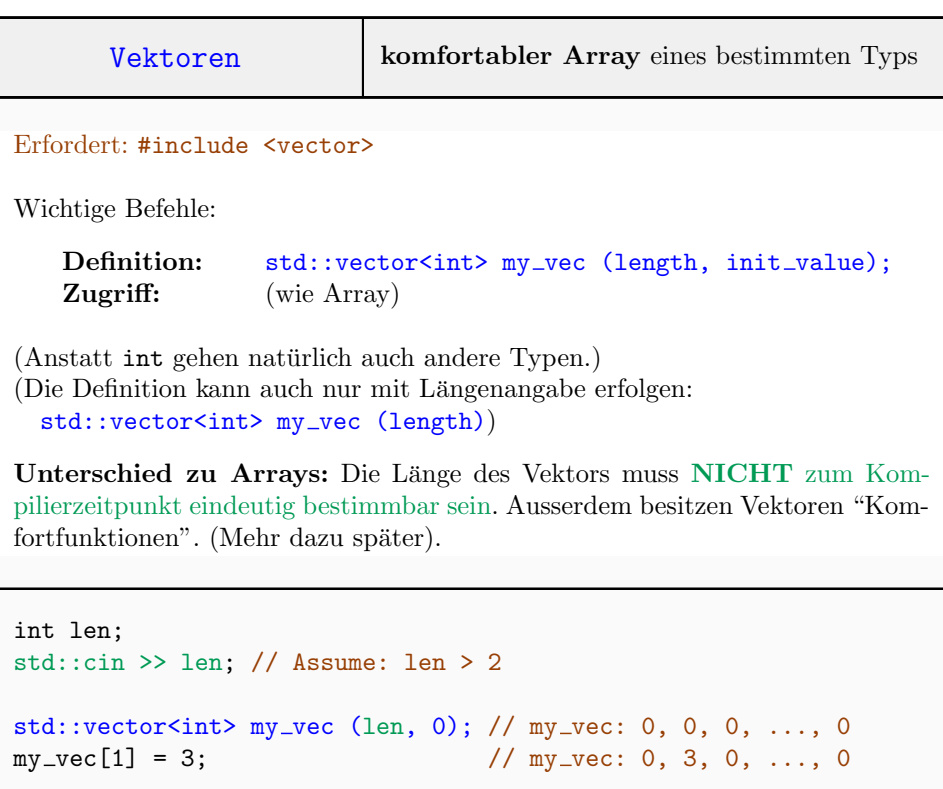

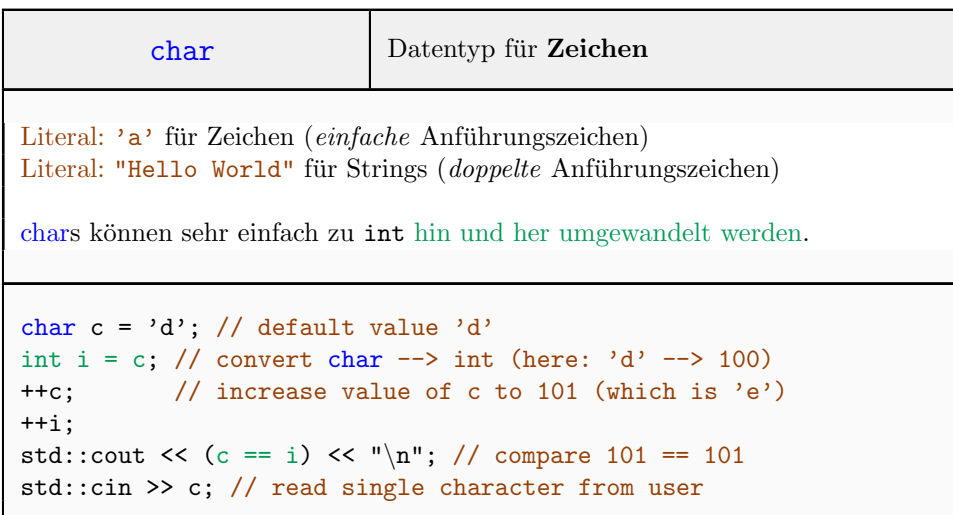

## Input/Output

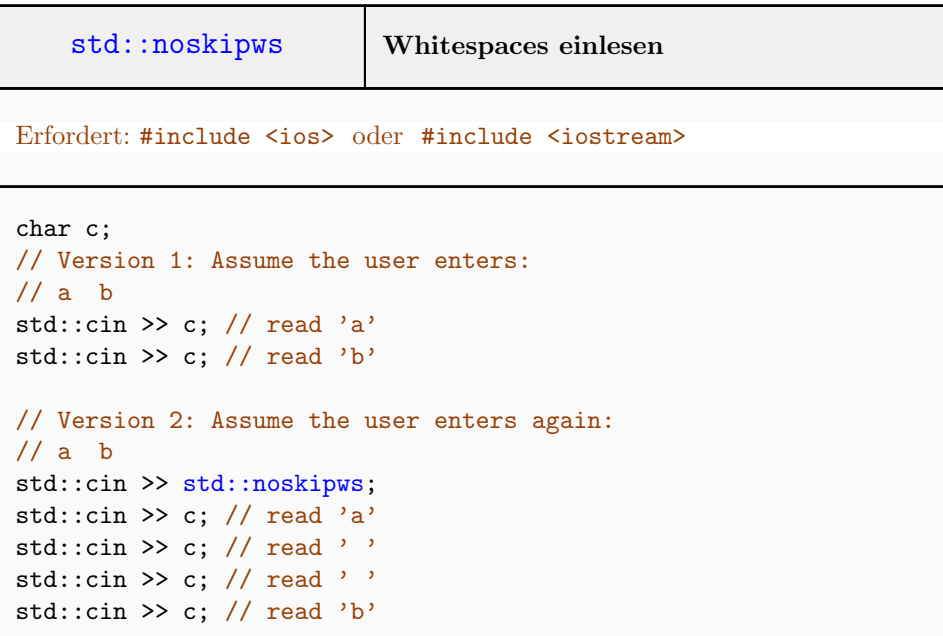

## Operatoren

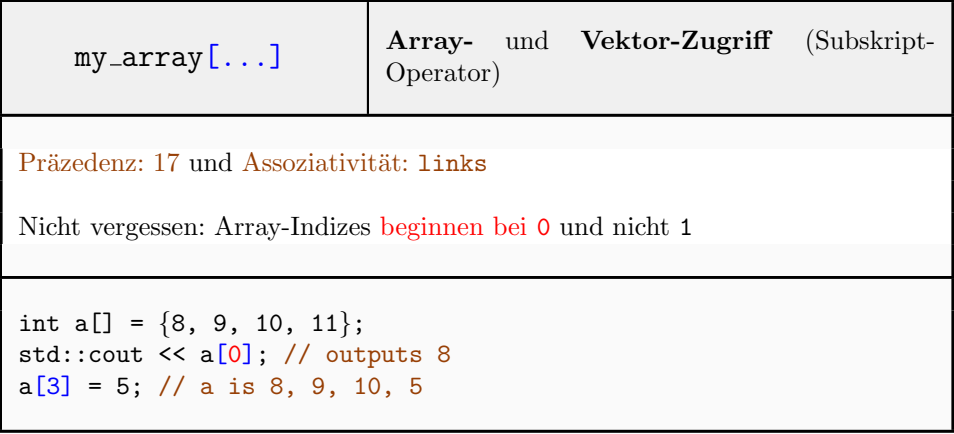